## Aleo Flash Intro Banner Maker Download For Windows

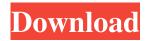

# Aleo Flash Intro Banner Maker Crack Keygen Download [Win/Mac]

With Silver Flash Intro and Banner Maker you can create amazing Flash intro and banner animations in just a couple of minutes. Its intuitive user interface will help you create Flash intro and banner animation in minutes, and you can easily customize each animation with a very simple editing interface. You can add different effects to the elements of your Flash intro and banner animation, such as the following: - Flash intro text, text animation, and text movement - Flash intro and banner animation effects, and rotating effects - Flash intro animation with a background image and sound - And more... ... and you can even add other flash media (such as Flash intro, Flash banners, Flash intro animation, Flash intro and banner animation, etc.) to your intro or banner animation. You can set the amount of time that the Flash animation will loop and the number of times that the user clicks on the Flash intro or banner animation. And most importantly, you can preview the Flash intro and banner animation in a separate preview window. And you can save all your work as GIF, JPEG or SWF Flash intro and banner animations, and you can also get the HTML code of your Flash intro animation in order to add it to your web pages as Flash intro animation, GIF animation, SWF intro animation, Flash banner animation, or Flash intro and banner animation, etc. Key Features: - Simple and intuitive interface - You can quickly create Flash intro and banner animation - You can also preview the Flash intro and banner animation in a separate window - Add music to your Flash intro animation and choose the different times of the loop - You can save all your work as a GIF, JPEG or SWF Flash intro animation - You can get the HTML code of your Flash intro animation in order to add it to your web pages as Flash intro animation - You can preview the Flash intro animation in a separate preview window - You can select the color of the Flash intro animation, and you can even preview the Flash intro animation at the full size - And much more... What's New in Version 1.1.0: - You can also preview the Flash intro and banner animation in a separate window - You can now use the HTML code that was generated by Flash Intro and Banner Maker - You can preview the Flash intro and banner animation at the full size - You can now apply a skin to your Flash intro and banner animation - You can now select the color of the Flash intro and

### Aleo Flash Intro Banner Maker Crack + Free

Make text appear and fade into a Flash movie (Flash Intro and Banner Maker). Add the text using standard fonts and fonts (as well as text effects). You can select a font from the drop-down list. In addition, you can easily control the text appearance using the Mac OS X text effects, including font size, color and shadow. With Flash Intro and Banner Maker, you can add text as a background, on an image and on a movie clip. You can move the text using the color picker, using the mouse and using the slider. Use the color picker to set a fixed color for the text or use the colors of the Mac OS X color picker. With Flash Intro and Banner Maker, you can also use a gradient color to let the text fade into the movie. The text itself can be animated in Flash Intro and Banner Maker. You can choose the rotation angle and whether to use a swing animation or other animations. You can use the Mac OS X animation effects (such as slides, zooms and flies) to animate the text. You can choose the position (relative or absolute) of the text. Flash Intro and Banner Maker lets you display the text as text labels, labels, text fields and labels on top of the movie. Flash Intro and Banner Maker lets you choose the transparency of the text, its color, font type and font size. You can add a border to the text or leave it without. Choose the border color and width. You can select a border size from the different options available. Flash Intro and Banner Maker lets you choose the border style, including the rounded corners and the shadow. You can move the movie using the buttons at the top of the interface, as well as using the drag and drop interface. Using the

Mac OS X dock, you can move the Flash movie (by clicking on the folder of the Flash movie and dragging it to the dock icon). Flash Intro and Banner Maker lets you make the Flash movie stop playing at a certain time, using the sound controller (e.g. a clock or a sound controller). You can choose the color and position for the sound controller. The sound controller can be animated. Flash Intro and Banner Maker lets you start the sound controller and play it after the specified loop times. You can change the sound volume (up/down or left/right) and use the Mac OS X sound effects (e.g. sounds associated with images, as well as sound effects). Flash Intro and Banner Maker allows you to create Flash intro and banner with 77a5ca646e

#### Aleo Flash Intro Banner Maker

Flash Intro and Banner Maker is a professional Flash editor that allows you to create Flash flas pages with multiple banners, embedded Flash movies, sounds and motion graphics. Main features include: \*You can quickly and easily create Flash pages with 3D rotating banner effect with adjustable angles. \*You can specify the width, height, background image, animated GIF image, etc. \*You can edit the shape (circle, rectangle or rounded corners rectangle) and radius of each type of element. \*You can control the animation, including the number of loops, the frame rate, and the sound. \*You can use your own images as background for Flash and create Flash movies in different qualities. \*You can customize your text with a color and font, play a background sound, create a sound controller, and add a preloader. \*You can add border, play background music or use different shapes. \*You can place text or images over the Flash movie, specify the text effect (e.g. rotate and swing, zoom in, type writer), specify the text position (relative or absolute), enable to open a web page when the user clicks on the text, display as dynamic text, and more. \*You can display banners, Flash movies and other Flash objects with different types of connections between them. \*You can easily copy the HTML code of Flash files to clipboard and publish them as a Flash movie. GIF image or AVI video, and more. \*The program uses a low amount of system resources. Download links: Flash Intro and Banner Maker Lite Flash Intro and Banner Maker is a program with a pretty self-explanatory title: it allows you to create banners in Flash for your websites. The interface of the tool is clean and intuitive. You can start a new project from template or scratch, as well as save it. So, you can set the width, height, frame rate, shape (circle, rectangle or rounded corners rectangle) and radius. More importantly, you can preview results in a separate window. But you can also add a border and choose

#### What's New In?

Price: \$35.95; Publisher: Aleo Software, LLC; License: Shareware, Site: More Ebook Reviews: Publisher Ebook Review Page \* Bull in a China Shop Publisher Ebook Review Page Bull in a China Shop From the popular Australian TV game show "The Gameshow" comes this hilarious spin on a classic game of thrones. You are a bull in a China shop, and it is your job to see who makes it to the next round. At stake are the most dangerous objects in the world, but even bigger is the opportunity to win fabulous prizes. Download this FREE ebook and try your luck in this fast-paced, simple game. Game Features: Gameplay Play in 3 different game modes, with special rules for each; Read books of 1000 pages or more without losing any of the story; 10 original, classic books included; Offline play; Game Center; This ebook can be downloaded and read in iBooks on your Mac or iOS device, and at your convenience you can take out your Kindle App and start reading it right away, even if you are in the middle of something else Download it once, read it anywhere! The importance of knowing a foreign language can not be stressed enough. Because when a bilingual person understands that a word has different meanings and connotations in different cultures, they can understand more and be better able to communicate across cultural lines. When I speak to my American friends, they might think a large plastic bottle of water is a soda can, or that a bath in a public bathroom could be considered a sexual assault. I think that English is like a Chinese language. When you're learning English, you want to make sure that you get everything right. The meaning of a word is very important. If you say something completely wrong, people won't understand you. So, you need to learn English. I think, knowing a foreign language is just very important. For example, I speak Spanish, French and English. If you know Spanish and French, you can travel and meet people from France and Spain, or in other countries in Europe. If you are learning English, you need to learn the correct meaning of words. English is a very difficult language to learn. If you want to communicate with people from all over the world, you need to learn English. After you have learned English, you can help people learn your language and get along with people from different cultures. You can learn to speak English fluently and help your children to learn English. English has become a global language. People from many different cultures can learn English, and become a bilingual. I think it's very important to learn a foreign language. We need to speak English to communicate. People need to speak English to have a better life. If you want to learn a foreign language

# **System Requirements For Aleo Flash Intro Banner Maker:**

Windows XP (SP3) / Vista (SP2) / Windows 7 (SP1) / Windows 8 1.8 GHz Pentium-class CPU or faster (recommended) 4 GB RAM 1 GB of video memory (NVIDIA) 32-bit operating system 5,760 x 1,440 (16:10) or 3,840 x 1,920 (4:3) resolution NVIDIA GeForce 6800 (256MB or higher) or higher 1280 x 800 or higher display resolution (1080p minimum)

#### Related links:

https://infinite-oasis-97307.herokuapp.com/SimLab iPad Exporter for Modo.pdf

 $\underline{https://together-19.com/upload/files/2022/06/h3nuaJWlafdYyUe65OL1\_06\_0ace9f9c4f33d9790cbf1bdbab239db4\_file.pdf}$ 

https://gentle-badlands-47473.herokuapp.com/Yeahbit PC SpeedUp.pdf

https://deccan-dental.com/rightwriter-crack-mac-win-updated/

 $\underline{https://www.sdssocial.world/upload/files/2022/06/h1TZiLKtsLjmcN2byhq9\_06\_0ace9f9c4f33d9790cbf1bdbab239db4\_file.pdf$ 

https://theprofficers.com/takeabreak-crack-free-license-kev-download-3264bit/

https://fortunetravelsbd.com/wp-content/uploads/2022/06/leshallf.pdf

https://manevvchi.com/wp-content/uploads/2022/06/saxbgood.pdf

 $\underline{https://www.kekogram.com/upload/files/2022/06/SSzCuF3yB9asjXelYSWb\_06\_0ace9f9c4f33d9790cbf1bdbab239db4\_file.pdf}$ 

https://lanesida.com/wp-content/uploads/2022/06/FFizzer.pdf